# Ch. 4: Water flow in soils

## Table of Contents

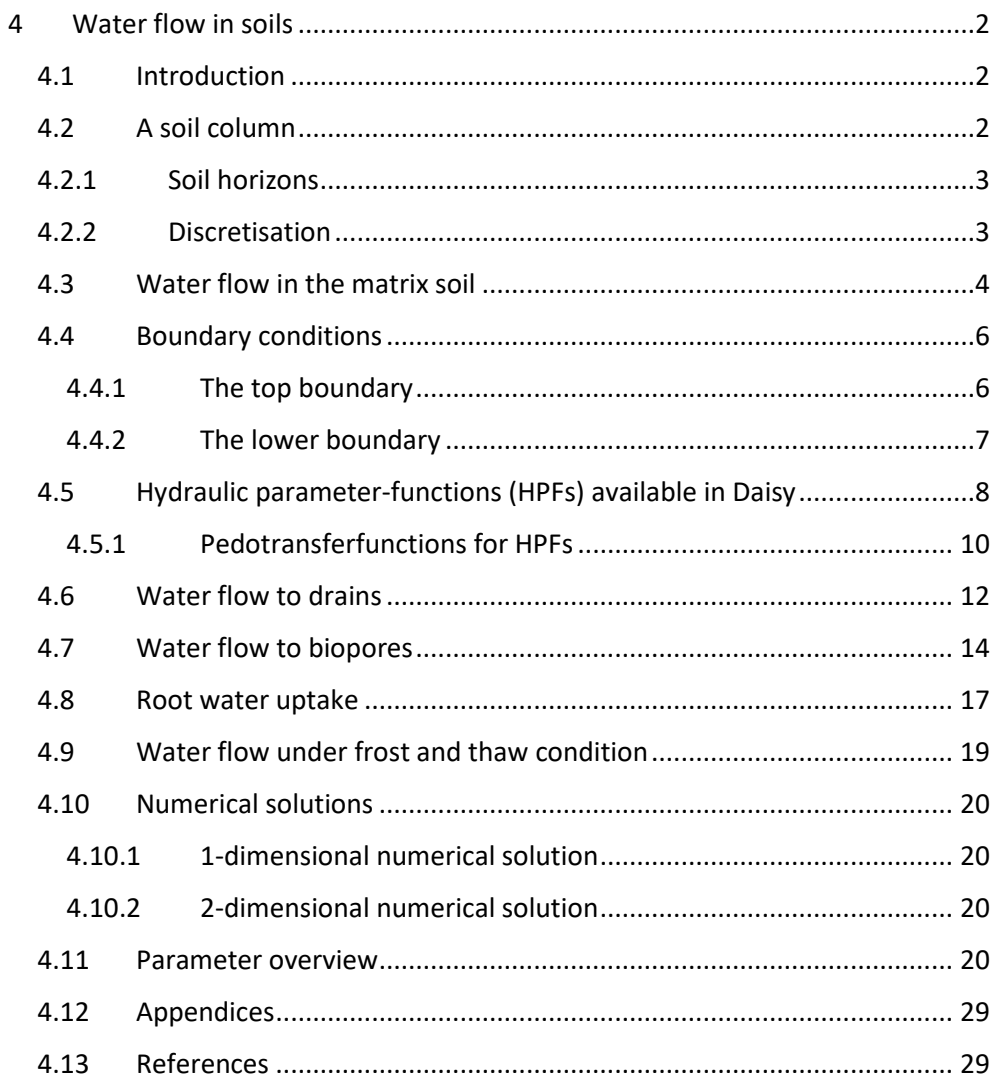

## <span id="page-1-4"></span><span id="page-1-0"></span>4 Water flow in soils

### <span id="page-1-1"></span>4.1 Introduction

The water flow model simulates soil water content, soil water potential, vertical and, potentially, horizontal water flow in the soil, and water flow towards roots, biopores, and drains.

It is a basic assumption that water flow in the unsaturated zone can take place as Darcy flow within the soil matrix (calculated with Richard's equation (section [4.3\)](#page-3-0) between numerical grid cells (section [4.10\)](#page-19-0)) or as gravity flow in distinct macropores (biopore flow). Other forms of preferential flow, e.g., finger flow, are not considered. Hence, Daisy considers two flow regimes: a matrix regime (section [4.3\)](#page-3-0) and a biopore regime (section [4.7\)](#page-13-0). Additionally, matrix water can be divided into two subdomains to improve the description of the solute movement (chapter 6).

In this chapter, the build-up of a soil column is described first, as the column is a requirement for the hydraulic calculations. This is followed by a description of the processes included and the most used parameterisations available in Daisy. Particularly the number of hydraulic functions to describe retention curves and hydraulic conductivity is large and the ones not included in this chapter can be found in Appendix 4.1.

#### <span id="page-1-2"></span>4.2 A soil column

A soil column can be either 1-dimensional (1D) or 2-dimensional (2D). In a 1D soil column only vertical water flow is simulated, whereas in a 2D soil column both vertical and horizontal water flow are simulated. The soil column extent from the soil surface (upper boundary, sectio[n4.4.1\)](#page-5-1) and to a user defined depth (typically 2-3 meter below the soil surface), defining the exchange with groundwater (lower boundary, sectio[n4.4.2\)](#page-6-0), see [Figure 4.1.](#page-1-3)

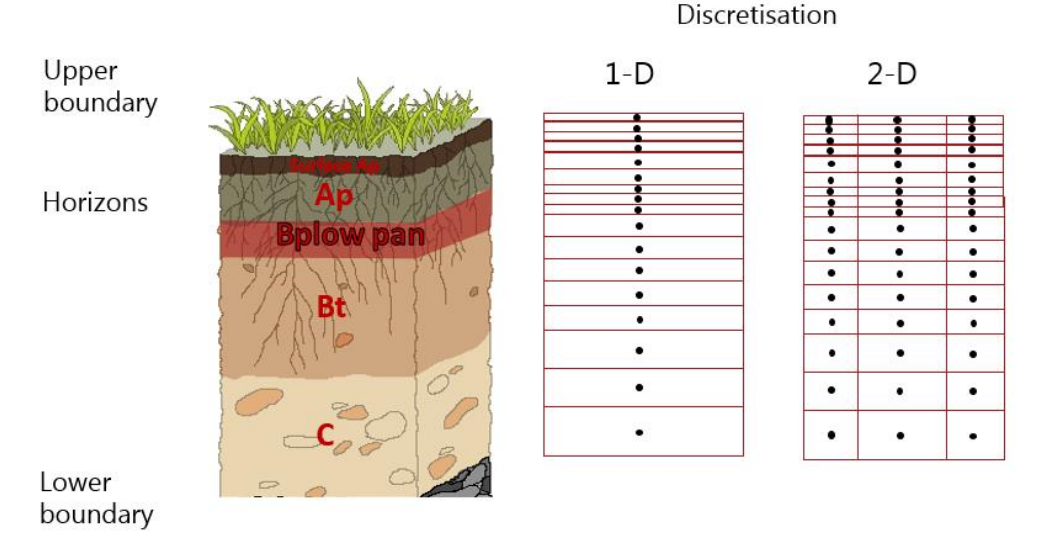

<span id="page-1-3"></span>*Figure 4.1. A soil column with horizons and examples of discretisation in 1 and 2 dimensions.*

#### <span id="page-2-3"></span><span id="page-2-0"></span>4.2.1 Soil horizons

The soil column consists of a user specified number of horizons (typically at least 3 e.g., an A-, B- and C-horizon). The start and end depth of the soil horizons are user defined. The properties of a soil horizon are considered homogeneous and static with regards to soil texture and hydraulic properties. The horizon has a range of properties required for calculating the flow of water, solute and heat, and the organic matter dynamics. For the water flow in soil, the most important properties are the soil texture, humus content, the dry bulk density, and the selected hydraulic process description with parameters (if the parameters are not generated by a pedotransfer function) (see sectio[n 4.5.1\)](#page-9-0)). Please note, that there are many different systems for definition of soil texture, and it is important to know which one was used for the soils to be simulated. Daisy is able to handle the texture classification systems listed in [Table 4.1.](#page-2-2)

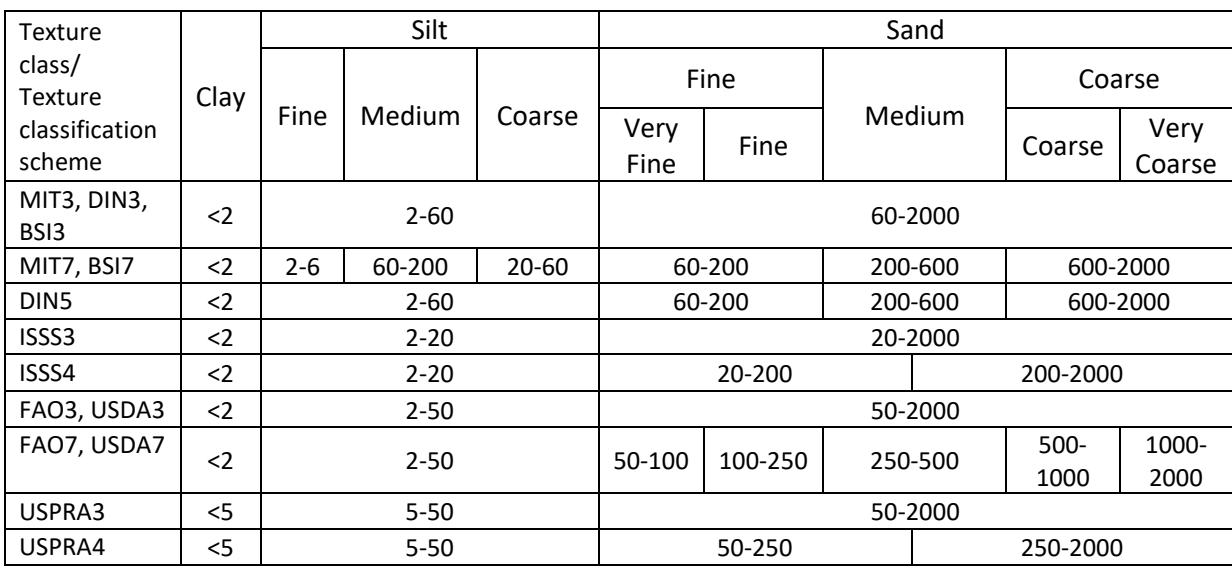

<span id="page-2-2"></span>*Table 4.1: Textural classification schemes supported by Daisy. All numbers are μm.* 

In addition to texture, the fraction of chalk can be specified, as well as the fraction of "*other*", typically larger mineral components (stones, pebbles). Daisy will ignore this fraction, but it can be included to ensure the sum is 1.0. The *normalize* parameter is by default *false,* but if set to *true* Daisy will normalize the mineral fractions of the soil to 1. The dry bulk density [g  $cm^{-3}$ ] is calculated from the soil constituents based on the soil porosity and particle density of the specified soil particles, or can be specified by the user. If calculated, the assumed bulk density of minerals, humus and chalk are 2.65, 1.3 and 1.6 [g cm<sup>-3</sup>], respectively (hard coded in texture.C).

#### <span id="page-2-1"></span>4.2.2 Discretisation

The calculation of water flow in a 1D-column takes place between vertically aligned calculation nodes [\(Figure 4.1\)](#page-1-3), which are the centre points of grid cells, and only vertical gradients are simulated. For 2D-simulations, grid cells with calculation nodes must be defined in both vertical and horizontal direction.

<span id="page-3-0"></span>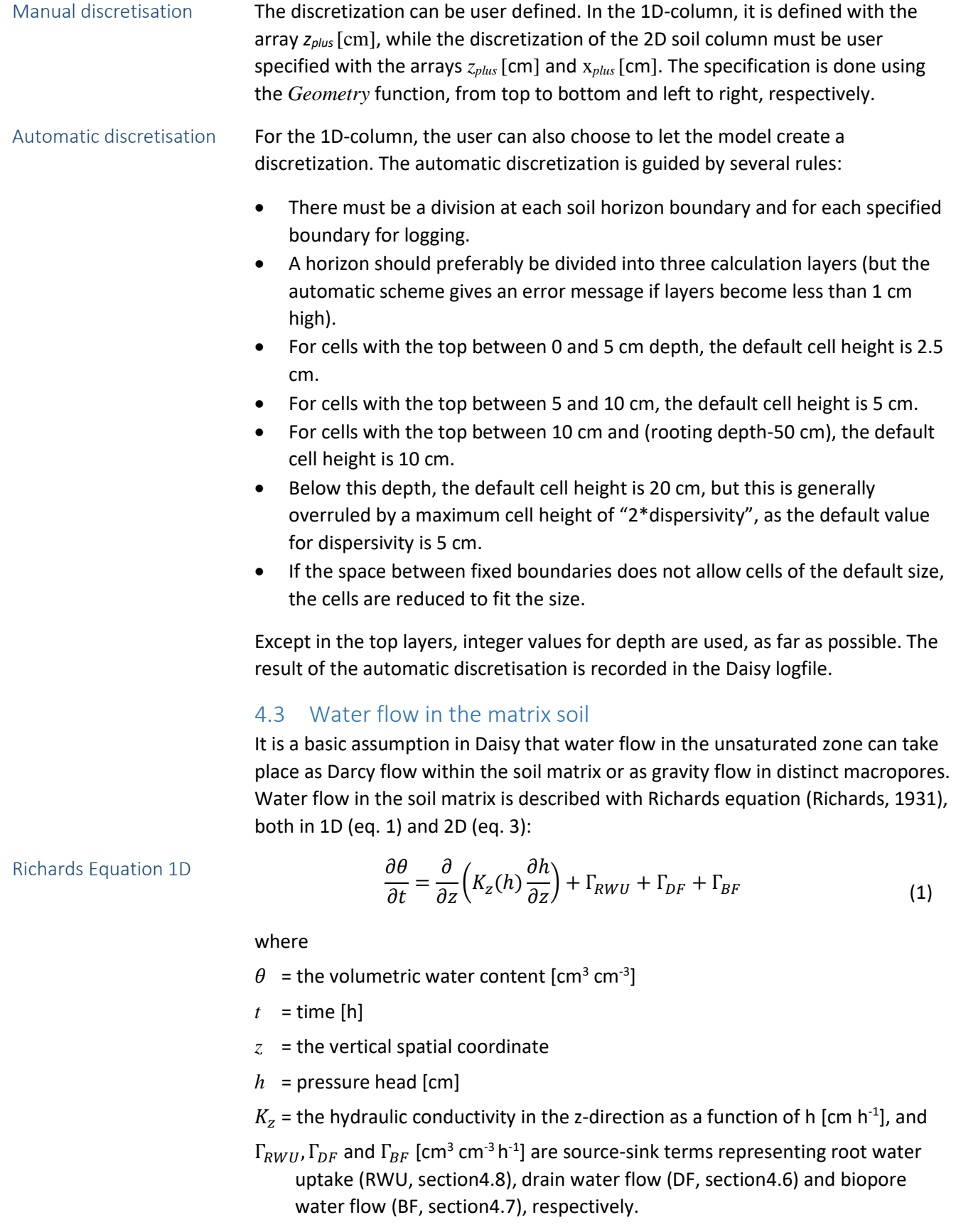

A solution to Richard's equation requires knowledge of a relation between *θ* and *h*, i.e. a soil water characteristic or retention curve, and knowledge of the relation between *K* and *h* or *θ*, i.e. the hydraulic conductivity function. Several models for these relations have been proposed in literature and several of these are available as submodels in Daisy, see sectio[n 4.5](#page-7-0) and Appendix 4.1.

Richard's equation is solved numerically in the mixed formulation (Celia et al., 1990), see section [4.10.](#page-19-0) The upper boundary condition is determined internally by Daisy (see section [4.4.1](#page-5-1) and Chapter 3). It may be constituted by a pressure condition when ponding occurs, or a flux condition in all other circumstances. The lower boundary is selected by the user (sectio[n 4.4.2.](#page-6-0) The following conditions are implemented: a pressure condition (known position of the groundwater), gravity flow (deep groundwater), and a lysimeter boundary condition. A special case of a pressure condition is implemented, viz. a pipe drain condition (see below).

lr model

If the numeric solution to Richards Eq. does not converge within a specified number of iterations, a simplified model is used. In the simplified model (termed *lr* in Daisy) water movement (both upwards and downwards) down to *z\_top* (default -10 [cm]) is calculated with the Darcy Equation:

$$
q = -K_z \left(\frac{\partial h}{\partial z} + 1\right) \tag{2}
$$

Below *z\_top* only gravitational water movement in wet soil is accounted for. Wet soil is defined as soil with a pressure head above field capacity (termed *h\_fc* in Daisy with a default of -100 cm).

Richards Equation in 2D considers both vertical (z-direction) and horizontal (xdirection) water flow: Richards Equation 2D

$$
\frac{\partial \theta}{\partial t} = \nabla \cdot \left( \mathbf{K}(h) \nabla (h+z) \right) + \Gamma_{RWU} + \Gamma_{DF} + \Gamma_{BF} \tag{3}
$$

where *K(h)* is the hydraulic conductivity tensor, and *h* is the potential head. The xaxis is chosen in horizontal direction and the z-axis is positive upwards. The conductivity tensor can be expressed as:

$$
\mathbf{K} = \begin{bmatrix} K_{xx} & K_{xz} \\ K_{zx} & K_{zz} \end{bmatrix}
$$

For a model with rectangular cells, we have chosen that the principal directions of the anisotropic medium are parallel to the x- and z-axis, i.e.

$$
\mathbf{K} = \begin{bmatrix} K_{xx} & 0 \\ 0 & K_{zz} \end{bmatrix}
$$

The hydraulic conductivities have the unit [cm  $h^{-1}$ ].

The 2D Richard's Equation (Eq. 3) is solved numerically with a finite volume solution (Mollerup and Hansen, 2007) (section [4.10\)](#page-19-0). If the numeric solution to the equation does not converge within the prescribed number of iterations, the

<span id="page-5-0"></span>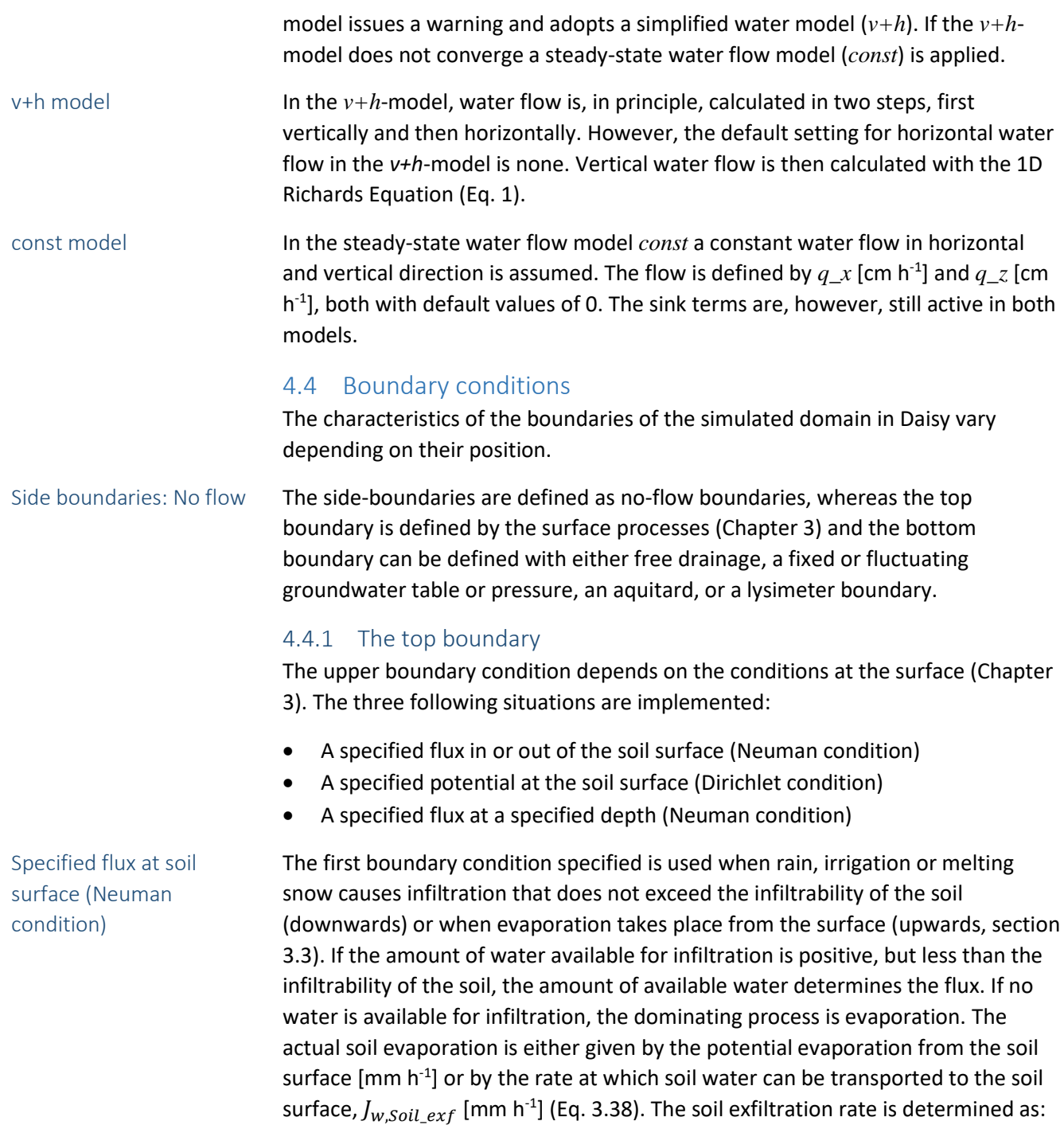

<span id="page-5-1"></span>
$$
J_{w,Soil\_exf} = \frac{K}{C_{\theta}} \left[ \frac{\partial \theta}{\partial z} \right]_{z=0} \tag{4}
$$

 $K =$  the hydraulic conductivity of the soil

 $C_{\theta}$  = the specific water capacity =  $\frac{d\theta}{dh}$  $\frac{du}{dh}$  and

The gradient  $\frac{\partial \theta}{\partial h}$  is estimated on the assumption that  $\theta$  = 0 at  $z$  = 0.

<span id="page-6-0"></span>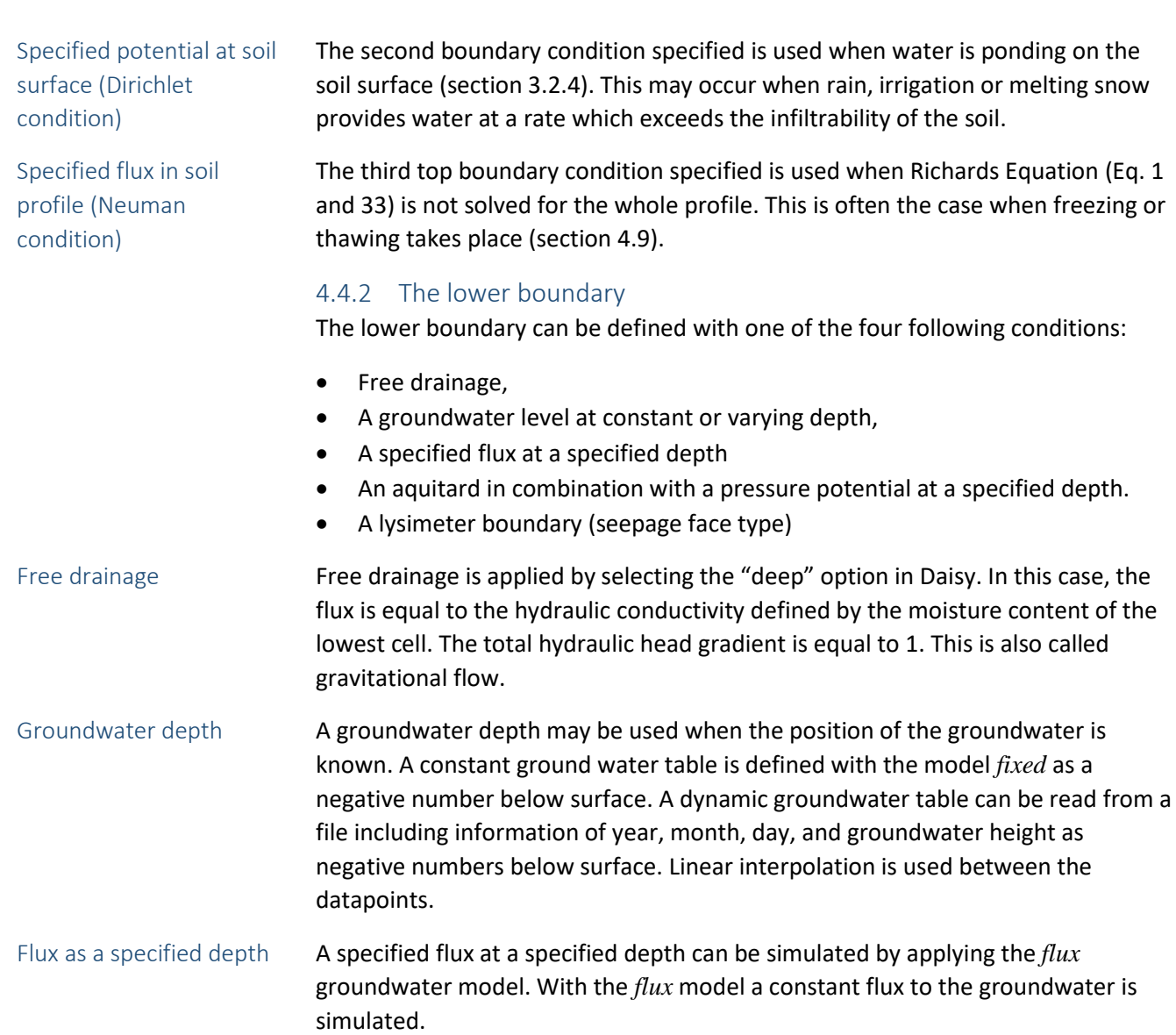

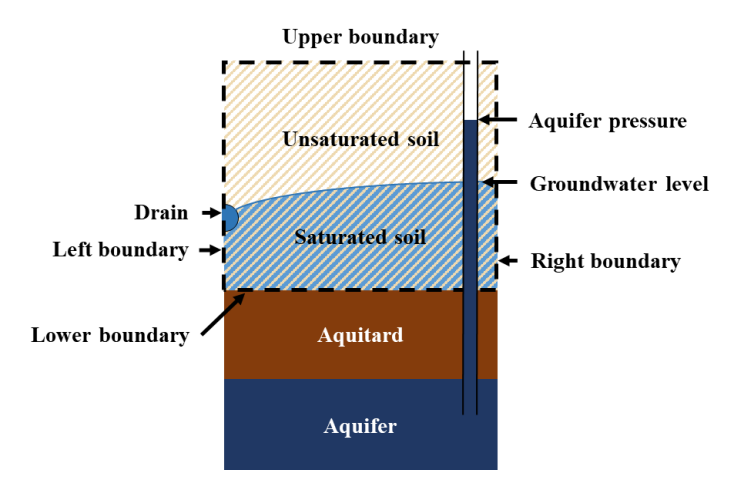

*Figure 4.2: Schematic representation of the aquitard boundary. Modified from Hansen et al. (2012).*

Aquitard

The aquitard boundary condition allows for both upwards and downwards fluxes of water through the aquitard. The water flux over the aquitard is calculated as:

$$
q_a = K_a \frac{h_p - h_a}{\Delta z_a} \tag{5}
$$

<span id="page-7-1"></span> $K_a$  =the hydraulic conductivity of the aquitard [cm h<sup>-1</sup>]

 $\Delta z_a$  = the height of the aquitard [cm]

- $h_a$  = the pressure potential in the aquifer at the interphase between the aquitard and the aquifer [cm] (specified as static or dynamic (file), and
- $h_n$  = the pressure head of the last node in the soil column [cm]

The aquitard option is commonly used in combination with simulation of drain pipes, see sectio[n 4.6.](#page-11-0) Aquitard and drain pipes

Lysimeter boundary

The lysimeter boundary describes a system where saturation, or build up of a positive pressure, is required before water will leave the lowest calculation node of the column. The flow is determined by the saturated hydraulic conductivity and the positive pressure, as the pressure below the column is assumed to be air pressure.

#### <span id="page-7-0"></span>4.5 Hydraulic parameter-functions (HPFs) available in Daisy

As mentioned above, water calculations require that soil hydraulic properties for each horizon are defined by the soil water retention curve, describing the relation between soil water content, *θ* and soil water pressure, *h*, as well as the hydraulic conductivity curve, describing the relation between the hydraulic conductivity, *K*, and *h.*

In the following, some of the simple, well known hydraulic submodels (the Brooks and Corey (Brooks and Corey, 1964) and the Campbell (Campbell, 1974) retention curves in combination with Burdine or Mualem theory, and the Van Genuchten retention curve (Van Genuchten, 1980) in combination with Burdine (Burdine, 1953), Mualem (Mualem, 1976)) are described, together with pedotransferfunctions providing the required parameters. In Appendix 4.1, the rest of the available options are described. This includes the Brunschwick version of the van Genuchten retention curve model with Mualem and Tokunga theory for hydraulic conductivity (Tokunaga, 2009), (Weber et al., 2019) as well as a range of bimodal submodels, tabulated curves, and attempts to include changes over time, such as hysteresis and tillage The possibility to supply Daisy with the soil hydraulic properties in a tabular form makes it possible to use any model for the SHPs. It should also be noted that the architecture of the Daisy code makes it relatively easy to add new hydraulic models.

#### The expressions for the retention curves developed by Brooks and Corey (1964), Campbell (1974), Van Genuchten (1980), and the modified Campbell curve (Smith, 1992) are shown in [Table 4.2](#page-8-0) with the following notation: Classical soil water retention curves

- $S_e$  = effective soil water content [-].
- *S<sup>r</sup>* = relative soil water content [-].
- $\theta_s$  = volumetric soil water content at saturation [cm<sup>3</sup> cm<sup>-3</sup>].

 $\theta_r$  = residual volumetric soil water content [cm<sup>3</sup> cm<sup>-3</sup>].

 $h_b$  = bubling pressure, air-entry value [cm],

*h* = pressure [cm], and

 $λ$  [-],  $b$  [-],  $α$  [cm<sup>-1</sup>] and  $n$  [-] are shape parameters (pore size index).

Lastly, it is assumed that  $m=1-\frac{1}{m}$  $\boldsymbol{n}$ 

<span id="page-8-0"></span>*Table 4.2: The Brooks and Corey, Campbell, and van Genuchten mathematical descriptions of the soil water retention curve.*

| Reference                         | Mathematical form                                                                                                    | Condition   | Eq. nr. |
|-----------------------------------|----------------------------------------------------------------------------------------------------|-------------|---------|
| <b>Brooks</b> and<br>Corey (1964) | $S_e = \frac{\theta - \theta_r}{\theta_s - \theta_r} = \left(\frac{h_b}{h}\right)^2$                                     | $h_p < h_b$ | (6)     |
|                                   |                                                                                                    |             |         |
| Campbell (1974)                   | $S_r = \frac{\theta}{\theta_s} = \left(\frac{h_b}{h}\right)^{\overline{b}}$                                              | $h_p < h_b$ | (7)     |
| Modified<br>Campbell              | $S_r = \left(\frac{\theta}{\theta_s}\right) = \left(\frac{1}{\left(1 + \left(\frac{h}{h_b}\right)^5\right)^{5b}}\right)$ | $h_p < h_b$ | (8)     |
| Van Genuchten<br>(1980)           | $S_e = \frac{\theta - \theta_r}{\theta_s - \theta_r} = \left[\frac{1}{1 +  \alpha h ^n}\right]^m$                        | $h_p < 0$   | (9)     |

The description of the soil water retention curves is combined with either Burdine or Mualem theory for hydraulic conductivity, see [Table 4.3.](#page-9-1) The Burdine form parameter is 2 by default, while the Mualem form parameter is 0.5. However, these defaults can be changed, if required, by substituting the *"l"*-values of 2 or 0.5 with a different value. The exponent in the Brooks and Corey/Burdinehydraulic conductivity calculation: *p=(2+3λ)/λ* can also be written as  $p=2/\lambda+(T''+1)$ , while the exponent for the Mualem solution can be written as: *p=(2+2.5λ)/λ* or *p=2/λ+("l"+2).* For the Campbell hydraulic functions, *λ* is exchanged with *1/b*.

For the hydraulic conductivity equations built on van Genuchten retention curves, the *"l"*-values of 2 or 0.5 are exponents on *S<sup>e</sup>* in equation 9 and 10 below.

The equations below all show *K* as a function of *Ks*, but alternatively, a *K* at a specified pressure (*h*) can be given as input.

Anisotropy

For all the hydraulic conductivity models, the saturated hydraulic conductivity [cm  $h^{-1}$ ] in the horizontal direction  $(K_{s,xx})$  can be scaled relative to the vertical direction (*Ks,zz*) applying an *anisotropy* [-] factor. The *anisotropy* factor is by default 1, thus  $K_s$  is, by default, equally in the horizontal and vertical direction. Otherwise,  $(K_{s,xx})$ *=* (*Ks,zz*) *anisotropy.*

| Retention<br>curve         | Theory         | Daisy<br>model<br>name | Equation                                                                                                    | Eq. Nr |
|----------------------------|----------------|------------------------|----------------------------------------------------------------------------------------------------|--------|
| <b>Brooks</b><br>and Corey | <b>Burdine</b> | <b>B</b> BaC           | $K = K_s S_e^{(2+3\lambda)/\lambda}$                                                                             | (10)   |
|                            | Mualem         | M_BaC                  | $K = K_s S_e^{(2+2.5\lambda)/\lambda}$                                                                           | (11)   |
| Campbell                   | <b>Burdine</b> | $B_C$                  | $K = K_s S_r^{(2+3/b)b}$                                                                                         | (12)   |
|                            | Mualem         | $M_{C}$                | $K = K_s S_r^{(2+2.5/b)b}$                                                                                       | (13)   |
| Van<br>Genuchten           | <b>Burdine</b> | B_vG                   | $K = K_s S_e^2 \left[ 1 - \left( 1 - S_e^{\frac{1}{m}} \right)^m \right]$<br>$m = 1 - \frac{2}{3}$               | (14)   |
|                            | Mualem         | $M_vG$                 | $K = K_s S_e^{\frac{1}{2}} \left  1 - \left( 1 - S_e^{\frac{1}{m}} \right)^m \right ^2$<br>$m = 1 - \frac{1}{2}$ | (15)   |

<span id="page-9-1"></span>*Table 4.3. Expressions for unsaturated hydraulic conductivity as function of saturated hydraulic conductivity, K<sup>s</sup> [cm h-1 ] and the selected retention curve.*

#### <span id="page-9-0"></span>4.5.1 Pedotransferfunctions for HPFs

Three pedotransfer functions (PTFs) for generation of soil hydraulic properties from other soil properties, such as texture and bulk density, are implemented in Daisy: Cosby (Cosby et al., 1984), HYPRES (Wösten et al., 1998) and Hypweb (Weber et al., 2020). Hypweb is described in Appendix 4.1.

Cosby PFT

The Cosby PTF generates the parameters  $\theta_s$ ,  $k_s$ ,  $h_b$  and  $b$  for the modified Campbell retention curve (Eq. 4.8) and the Campbell-Burdine hydraulic conductivity curve (Eq. 4.12) based on the clay, silt, and sand [%] fractions:

$$
\theta^*(h) = 0.505 - 0.00142 \times Sa - 0.00037 \times Cl \tag{16}
$$

$$
\log_{10}(h_b) = 1.54 - 0.0095 * Sa + 0.0063 * Si \tag{17}
$$

$$
\frac{1}{b} = 3.1 + 0.157 * Cl - 0.003 * Sa
$$
\n(18)

$$
\log_{10}(K_s) = -5.71 + 0.0126 * Sa - 0.0064 * Cl \tag{19}
$$

*Cl* = Clay fraction (< 2 μm) [%],

*Si* = Silt fraction (2-50 μm) [%], and

*Sa* = Sand fraction (50-2000 μm) [%].

 $h_b$  is in [cm water column] and  $K_s$  is in [m s<sup>-1</sup>].

The Cobys PTFs are derived based on 1448 soil samples covering a wide variety of soil properties.

HYPRES PTF

The HYPRES PTF generates the parameters,  $\theta_{\scriptscriptstyle S}, k_{\scriptscriptstyle S}, \alpha, n$  and l, for the van Genuchten-Mualem retention curve and hydraulic conductivity curve (Eq. 4.9 and 4.15) based on clay, silt, organic matter, bulk density and a distinguishes between top- and subsoil. The HYPRES PTFs are based on 1777 sample locations with data from 4486 soil horizons in Europe. The  $R^2$  below the equations express the fit between the established pedotransfer function and the measured data.

$$
\theta_{s} = 0.7919 + 0.001691 \cdot Cl - 0.29619 \cdot D - 0.000001491 \cdot Si^{2}
$$
  
\n
$$
- 0.0000821 \cdot OM^{2} + 0.02427 * Cl^{-1} + 0.01113
$$
  
\n
$$
\cdot Si^{-1} + 0.01472
$$
  
\n
$$
\cdot \ln(Si) - 0.0000733 \cdot OM \cdot Cl - 0.000619 \cdot D \cdot Cl
$$
  
\n
$$
- 0.001183 \cdot D \cdot OM - 0.0001664 \cdot topsoil \cdot Si
$$
  
\n
$$
(R^{2} = 76\%)
$$
  
\n
$$
K_{s}^{*} = 7.755 + 0.0352 \cdot Si + 0.93 \cdot topsoil - 0.967 \cdot D^{2}
$$

$$
-0.000484 \cdot Cl^2 - 0.000322 \cdot Si^2 + 0.001 \cdot Si^{-1}
$$
  
\n
$$
-0.0748 \cdot OM^{-1} - 0.643 \cdot \ln(Si) - 0.01398 \cdot D \cdot Cl
$$
  
\n
$$
-0.1673 * D \cdot OM + 0.02986 \cdot topsoil \cdot Cl
$$
  
\n
$$
-0.03305 \cdot topsoil \cdot Si
$$
  
\n
$$
K_s = e^{K_s^*}
$$
  
\n
$$
(R^2 = 19\%)
$$
  
\n
$$
\alpha^* = -14.96 + 0.03135 \cdot Cl + 0.0351 \cdot Si + 0.646 \cdot OM + 15.29 \cdot D
$$

$$
\alpha^* = -14.96 + 0.03135 \cdot Cl + 0.0351 \cdot Si + 0.646 \cdot OM + 15.29 \cdot D \n- 0.192 \cdot topsoil - 4.671 \cdot D^2 - 0.000781 \cdot Cl^2 \n- 0.00687 \cdot OM^2 + 0.0449 \cdot OM^{-1} + 0.0663 \n\cdot \ln(Si) + 0.1482 \cdot \ln(OM) - 0.04546 \cdot D \cdot Si \n- 0.4852 \cdot D \cdot OM + 0.00673 \cdot topsoil \cdot Cl \n(R^2 = 20\%)
$$
\n(22)

$$
n^* = -25.23 - 0.02195 \cdot Cl + 0.0074 \cdot Si - 0.1940 \cdot OM + 45.5 \cdot D -7.24 \cdot D^2 + 0.0003658 \cdot Cl^2 + 0.002885 \cdot OM^2 -12.81 \cdot D^{-1} - 0.1524 \cdot Si^{-1} - 0.01958 \cdot OM^{-1} - 0.2876 \cdot \ln(Si) - 0.0709 \cdot \ln(OM) - 44.6 \cdot \ln(D) - 0.02264 \cdot D \cdot Cl + 0.0896 \cdot D \cdot OM + 0.00718 \cdot topsoil \cdot Cl n = en* + 1 \t\t (R2 = 54%) l^* = 0.0202 + 0.0006193 \cdot Cl^2 - 0.001136 \cdot OM^2 - 0.2316 \cdot \ln(OM) - 0.03544 \cdot D \cdot Cl + 0.00283 \cdot D \cdot Si + 0.0488 \cdot D \cdot OM
$$
 (24)  
l = 10 \cdot  $\frac{(e^{l^*} - 1)}{(1 + e^{l^*})}$ 

*Cl* = clay (< 2  $\mu$ m) [%]  $Si =$  silt (0-50  $\mu$ m) [%] *OM* = Organic matter [%]

 $D =$  Bulk density [g cm<sup>-3</sup>]

 $K_s$  is calculated in [cm d<sup>-1</sup>],  $\alpha$  is in [cm<sup>-1</sup>]

*Topsoil* and *subsoil* are qualitative parameters having a value of 1 or 0, respectively.

#### <span id="page-11-0"></span>4.6 Water flow to drains

Waterflow towards drains is calculated with Hooghoudts drainage equation (Hooghoudt, 1940) in 1D and with a dynamic drainage model in 2D (Mollerup et al., 2014).

Hooghoudt's equation is based on several assumptions: Darcy's law should be valid for the water flow, and the soil should be homogeneous, with the specified hydraulic conductivities (*K<sup>1</sup>* and *K2*). An impermeable layer (aquitard) underlies the drain at the depth D. The hydraulic gradient at any point is equal to the slope of the water table above the point. Recharge, as well as a water depth above the drain level in the radial flow zone is neglected.

In 1D, when the groundwater table is located above the drain depth, drain flow is estimated as:

$$
q_e = \frac{4K_1H^2 + 2K_2HD}{L\Delta x - \Delta x^2}
$$
 (25)

where:

 $q_e$  = an equilibrium drain flow [cm m<sup>2</sup> m<sup>-2</sup> h<sup>-1</sup>] = [cm h<sup>-1</sup>],

 $K_1$  = hydraulic conductivity of the saturated soil above drain depth [cm h<sup>-1</sup>],

 $K_2$  = hydraulic conductivity of the saturated soil between drain depth and the aquitard (section [4.4.2\)](#page-6-0),

Hooghoudts drainage equation

- $L =$  the horizontal distance between the drains (default: 1800 [cm])
- $\Delta x$  = the horizontal distance between the simulated soil column and the drain [cm],
- $H =$  the vertical distance between the drain and the groundwater table [cm] and
- $D =$  is the vertical distance between the drain and the aquitard [cm]. In reality, D is substituted by an "equlibrium depth", which is close to D when D is small and less than D, when D is large. Daisy has three models for calculation of D, the default being *MolenWesseling* (van der Molen and Wesseling, 1991). For other options, see Appendix 4.2.

*K<sup>1</sup>* and *K<sup>2</sup>* is estimated as a weight-average of the hydraulic conductivities of saturated soil horizons above and below the drain, respectively, calculated as:

$$
K_1 = \frac{\sum_{i=0}^{N} f_{1,i} \Delta z_i K_{s,i}}{H}
$$
 (26)

$$
K_2 = \frac{\sum_{i=0}^{N} f_{2,i} \Delta z_i K_{s,i}}{D}
$$
 (27)

where:

 $N =$  number of numerical layers,

 $K_{s,i}$  = the saturated conductivity of layer *i*,

 $\Delta z_i$  = the depth of cell *i* and

 $f_{1,i}$  and  $f_{2,i}$  = the saturated fraction of cell *i* above and below the drain respectively.

The equivalent depth (van der Molen and Wesseling, 1991) is calculated stepwise, as shown below:

$$
y = \frac{2\pi D}{L} \tag{28}
$$

$$
y < 0.5 =>
$$
  $F(y) = \frac{\pi^2}{4y} + \ln\left(\frac{y}{2\pi}\right)$  (29)

$$
y \ge 0.5 \implies F(y) = \frac{4e^{-2y}}{1(1 - e^{-2y})} + \frac{4e^{-6y}}{3(1 - e^{-6y})} + \frac{4e^{-10y}}{5(1 - e^{-10y})}
$$
(30)

$$
+ \frac{4e^{-14y}}{7(1 - e^{-14y})} + \frac{4e^{-18y}}{9(1 - e^{-18y})} + \cdots
$$
  

$$
De = \frac{\pi L}{8\left(F(y) + \ln\left(\frac{L}{\pi r}\right)\right)}
$$
(31)

*r* in the last equation is the radius of the drainpipe [cm].

The drain option is used with the aquitard boundary condition. It can also be used to simulate natural drain lines in the landscape, in which case *L* is much larger than the default value.

#### Drain water flow in 2D is simulated with a dynamic drainage model assuming atmospheric pressure (h=0) in the drain cell (Mollerup et al., 2014). Thus, when pressure in the surrounding soil increases above saturation ( $h \ge 0$ ), the pressure in the drain is forced to zero. Water flow to the drain is based on Richard's equation (Eq. 3) and all water flow to drains (both from matrix and through biopores (section [4.7\)](#page-13-0) is instantaneously removed from the system, as drains are assumed to have an infinite capacity for removing soil water. When the pressure in the surrounding soil is below saturation  $(h < 0)$ , the pressure in the drain cell is simulated as for the surrounding soil. Dynamic drainage model

#### <span id="page-13-0"></span>4.7 Water flow to biopores

Daisy allows for an advanced and a simple description of biopores, which is also called the tertiary domain. The advanced model is described first.

Biopores in Daisy are simulated as vertically oriented cylindrical tubes, connecting the surface or topsoil with drains and/or deeper soil layers. The biopore geometry is characterized by a radius,  $r_b$ , and the depth where the biopore starts,  $z_b^{top}$ , and ends,  $z_b^{bot}$ , [Figure 4.3.](#page-13-1) Further, the biopores are described as classes of biopores with the same geometry and a specified density,  $D_b(i)$  [m<sup>2</sup>], where *i* refers to the pore class. A column can comprise multiple biopore classes. In a 2D domain, specific biopore classes can be restricted to certain areas. Tertiary domain, biopores

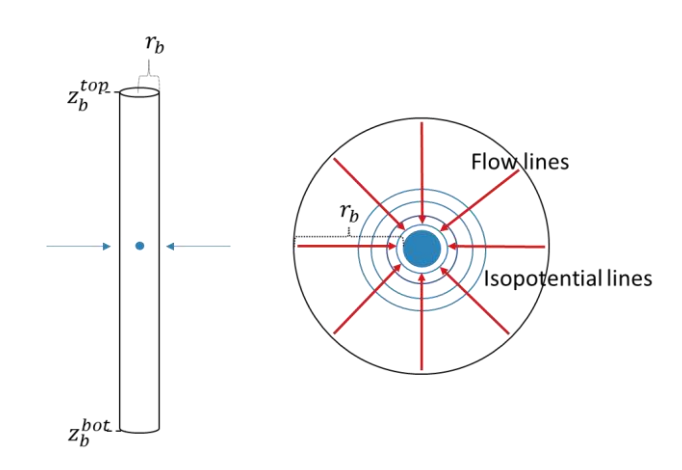

<span id="page-13-1"></span>*Figure 4.3: Radial water flow from the matrix to a biopore, modified from Holbak et al. (2021)*

Pressure distribution in biopores

The pressure head distribution, *hb*, inside the biopore is assumed to be in hydrostatic equilibrium and is a function of the water level inside the biopore. However,  $h_b(z)$  never drops below  $h_{term}$ , which is the threshold value for termination of water movement from the matrix to the biopores (Holbak et al., 2021; Tofteng et al., 2002). Thus,  $h_b(z)$  has a linear distribution between  $z_b^{bot}$  and  $h_{term}$ , with 0 at the bottom for empty biopores and 0 at the water level for partially filled biopores:

$$
h_b(z) = \begin{cases} z_0 - z & \text{if } z_0 - z < h_{term} \\ h_{term} & \text{if } z_0 - z > h_{term} \end{cases} \tag{32}
$$

- *z<sup>0</sup>* = water level in the biopore [cm]. For biopores connected to the drainpipe  $z_0$  is equal to drain depth (sectio[n 4.6\)](#page-11-0),
- $h_{term}$  = the termination threshold for water moving from the matrix to the biopore, by default – 30 [cm], and
- $z =$  the vertical coordinate (0 at the surface and negative downwards) [cm].

Infiltration from surface

For all biopores starting at the soil surface,  $z_b^{top} = 0$ , the amount of water infiltrating to the biopore from a ponding water layer,  $q_{\text{Pond,inf}}^b$ , (section 3.2.4) is calculated as:

$$
q_{Pond,inf}^{b} = \begin{cases} 0, & P \leq q_{Pond,inf}^{m} \\ P - q_{Pond,inf}^{m}, & P > q_{Pond,inf}^{m} \text{ and } P - q_{Pond,inf}^{m} < q_{Pond,inf}^{b,max} \\ q_{Pond,inf}^{b,max}, & P - q_{Pond,inf}^{m} > q_{Pond,inf}^{b,max} \end{cases}
$$
(33)

where:

 $P =$  precipitation [cm h<sup>-1</sup>],

- $q_{Pond,inf}^{m}$  = infiltration to the soil matrix [cm h<sup>-1</sup>], and
- $q_{Pond,inf}^{b,max}$  = the maximum allowed infiltration rate [cm h<sup>-1</sup>] for a specific biopore approximated by Poiseuille's law assuming only gravity as the driving force:

$$
q_{Pond,inf}^{b,max} = \frac{\pi r_b^4 \rho_w g(z_0 + H_{Pond})}{8z_0 \mu A_b}
$$
\n(34)

where:

 $\rho_w$  = density of water [g cm<sup>-3</sup>],

 $g =$  the acceleration of gravity [cm h<sup>-2</sup>],

 $H_{Pond}$  = the height of the ponding layer [cm],

 $\mu$  = the dynamic viscosity [g cm<sup>-1</sup> h<sup>-1</sup>], and

 $A_b$  = area of the biopore [cm<sup>2</sup>].

Waterflow from matrix to biopores

Waterflow from the matrix soil to biopores is activated when the soil matrix is at or very close to saturation, at  $h_{init}$ , by default = -3 [cm]. It continues until the pressure head in the matrix soil drops below the termination threshold,  $h_{term}$ . However, to secure numerical stability, a certain pressure difference between *h* and *h<sup>b</sup>* must be exceeded. By default, this is set to 5 cm (the *pressure\_barrier* parameter).

When calculating the flow from matrix to biopore, the total density of macropores (*Db,c*) is considered and r*c,mean* is the average radius of the area supplying water to a given pore.

Waterflow from the matrix to the biopore is described as cylindrical symmetrical flow at a given depth, *z<sup>b</sup>* ([Figure 4.3\)](#page-13-1). For each biopore class the waterflow over the matrix biopore interface is calculated as:

$$
\Gamma_{BF}^{BC_{i}} = \frac{2\pi D_{b,c} K_{x}(h) (h(z) - h^{b}(z))}{\ln(r_{c,mean}/r_{b})}
$$
(35)

where:

 $D_{b,c}$  = density in the horizontal plane of biopores assuming the biopores are equidistantly placed [cm<sup>-2</sup>],

 $K_\chi(h)$  = the hydraulic conductivity in the x-direction as a function of h [cm h<sup>-1</sup>],

 $r_b$  = radius of the biopores  $\text{[cm]}$ ,

 $h_h$  = pressure in the biopore [cm], and

 $h =$  pressure in the soil matrix [cm].

As *Db,c ≈ 1/(π∙r<sup>2</sup> c,mean)*, this can be re-written to:

$$
\Gamma_{BF}^{BC_i} = \frac{4\pi D_{b,c} K_x(h) \left( h^b(z) - h(z) \right)}{\ln \left( D_{b,c} \pi r_b^2 \right)} \tag{36}
$$

For calculating the combined biopore sink/source term in Richards Equation (Eq. 1 and 3) the sink/source terms for all biopore classes are summed:

$$
\Gamma_{Bf} = \sum_{i=1}^{NC} \Gamma_{BF}^{BC_i}
$$
\n(37)

where *NC* is the number of all biopore classes.

Water flow from biopore to matrix

The hydraulic conductivity of the biopore wall may be different (lower) than the conductivity of the soil matrix due to accumulation of clay and organic matter. This can be considered by applying a relative conductivity of the wall, *Kw*. *r<sup>w</sup>* is the radius of the outer biopore wall, and *rw/r<sup>b</sup>* is set to 1.1. The flow from the biopore to the matrix can be described as:

$$
I_{b_{-}m} = \frac{2\pi D_b(i) * K_x(h)(h_b(z) - h(z))}{\ln(\frac{r_m}{r_b}) - \ln(\frac{r_w}{r_b})} \cdot \frac{a}{1+a}
$$
(38)

where

$$
r_m \approx \sqrt{\frac{1}{\pi D_b(i)}}
$$

$$
a = K_w \cdot \frac{\left(\ln \frac{r_m}{r_b} - \ln \left(\frac{r_w}{r_b}\right)\right)}{\ln \left(\frac{r_w}{r_b}\right)}
$$

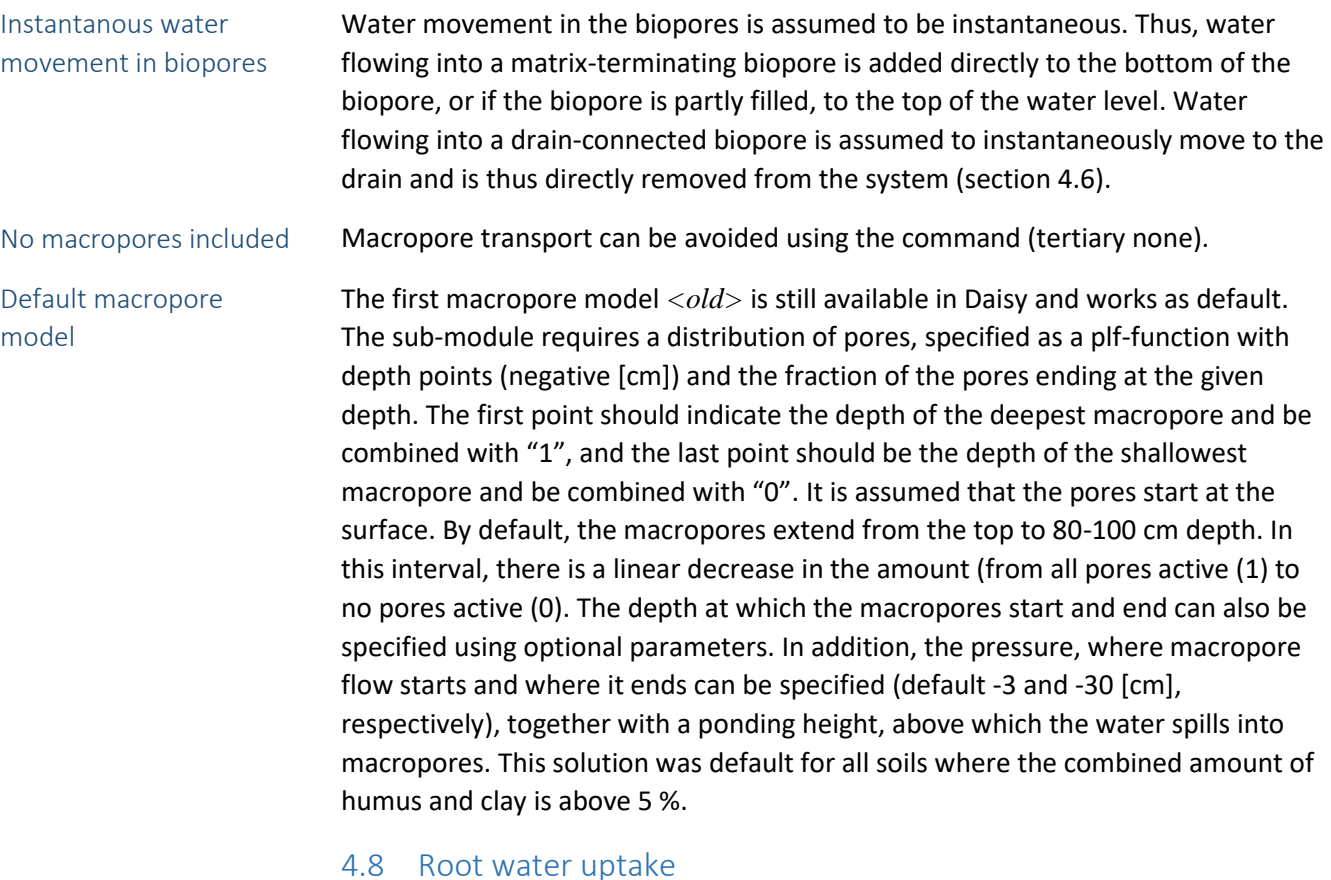

<span id="page-16-0"></span>Root water uptake is calculated as a steady-state flow towards the root surface applying the following assumptions (Hansen and Abrahamsen, 2009):

- 1. The root extracts water from a cylindrical soil volume around it and the radius of this volume corresponds to half the average distance between the roots.
- 2. Flow towards the root is radial and can be described by the Darcy equation.
- 3. The pressure potential at the outer boundary of the considered soil cylinder equals the bulk pressure potential as obtained from the solution to Richard's equation (Eq. 34 and 36).
- 4. The potential drop towards the root surface can be approximated by a series of steady-state profiles.
- 5. The plant determines the pressure potential at the root surface; however, this potential is limited by the permanent wilting point.
- 6. At the root surface a contact resistance exist, which can be evaluated according to Herkelrath et al. (1977).

Based on these assumptions, root water uptake,  $\Gamma_{RWU}$ , can be calculated as:

$$
\Gamma_{RWU} = 4\pi L_{ro} \frac{\theta_{ro}}{\theta_s} \frac{M(h_p) - M(h_{ro})}{-ln(r_{ro}^2 \pi L_{ro})}
$$
\n(39)

where:

*Lro* = root density [cm cm-3 ], calculated from root biomass and specific root length.

 $\theta_{ro}$  = soil water content corresponding to the soil water at  $h_{ro}$  [cm<sup>3</sup> cm<sup>-3</sup>],

*hro* = pressure potential at the root surface [cm],

*rro* = root radius [cm] and,

*M* = matrix flux potential which is a function of the pressure potential in the soil cylinder, from which the root is assumed to draw water, given by:

$$
M(hp) = \int_{-\infty}^{h} K dh \tag{40}
$$

where:

 $K =$  the hydraulic conductivity, and

 $h =$  the pressure potential at the outer boundary of the cylindrical soil volume, from which the root is assumed to draw water.

Two different situations for transpiration can occur: transpiration at potential rate and transpiration at a lower rate than potential.

Transpiration at potential rate

When transpiration takes place at potential rate, *Ep,surf* (section 3.3), *hro* is calculated based on the assumption that an unknown pressure potential,  $\psi_x$ , exist at the transition between root and shoot. Based on this pressure potential,  $\psi_x$ , the pressure potential at the root surface is calculated as:

$$
h_{ro} = \psi_x + (1 + R_x) \cdot z \tag{41}
$$

where:

- $R_x$  = a vertical transport resistance coefficient [-] (default =10),
- $z =$  is the vertical coordinate (with 0 at the surface and positive upwards) [cm], and
- $\psi_x$  = an unknown pressure potential that is assumed to exist at the transition between root and shoot.  $\psi_x$  (and  $h_{r0}$ ) is found by iteration so the following condition is fulfilled:

$$
E_t = \int_0^{z_r} \Gamma_{RWU} dz \tag{42}
$$

where:

 $E_t$  = the transpiration rate of the crop [cm<sup>3</sup> h<sup>-1</sup>], and

#### $z_r$  = the rooting depth [cm].

Transpiration at a lower rate than potential.

When transpiration is limited by the soil water potential, it is assumed that a common pressure exists along the root and that both  $\psi_r$  and  $h_{r0}$  can be approximated by the wilting point (*hwp*, by default -15000 [cm]). Eq. 39 can then be solved directly.

#### <span id="page-18-0"></span>4.9 Water flow under frost and thaw condition

When the soil temperature gets below 0 °C (chapter 5) the water in the soil starts to freeze. It is assumed that the formation of ice first takes place in the large pores, resulting in movement of water from the smaller to the larger pores. This lowers the pressure potential in the freezing soil, which results in upwards movement of water from beneath the freezing soil. Thus, water in the warmer subsoil is moving upwards to the freezing front.

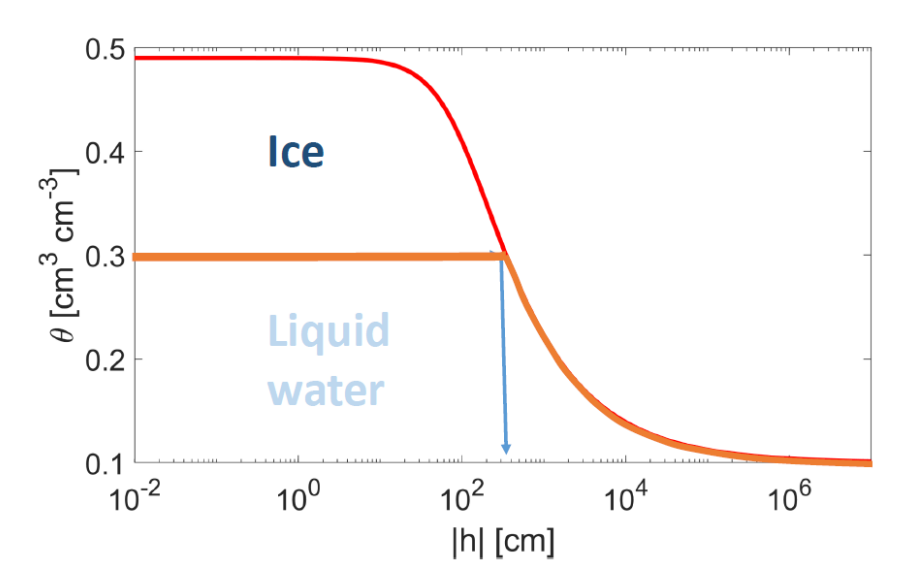

*Figure 4.4. Illustration of how ice formation influences the effective retention curve. In this case, the volume above a water content of 0.3 is filled with ice, and the big pores within this volume are removed from the retention curve. Illustration by E.Diamantopoulos.*

When water freezes it expands, which together with the above-described water movement, results in lower air content in the soil. However, as long as air is still present within the soil, it is assumed that the pressure potential can be found from the content of liquid water by use of the soil water retention curve.

As the ice content of the soil increases, the amount of liquid water required to establish a positive or zero pressure potential in the soil decreases, as it is assumed that ice occupies the larger pores in the soil. When the pressure potential in a freezing zone becomes zero or positive, the numerical procedure used to solve Richards Equation (Eq. 33 and 35) is no longer feasible. Thus, water movement in the freezing zone is calculated as:

$$
\frac{\partial \theta}{\partial t} = \frac{\partial K_z(h_{liq})}{\partial z} + \Gamma_{RWU} + \Gamma_{DF} + \Gamma_{BF}
$$
(43)

where  $K_z(h_{liq})$  denotes the vertical hydraulic conductivity estimated for the liquid water content present in the soil based on the soil water retention and hydraulic conductivity curves (sectio[n4.5\)](#page-7-0). This procedure is applied until the freezing zone thaws and air again can enter the soil.

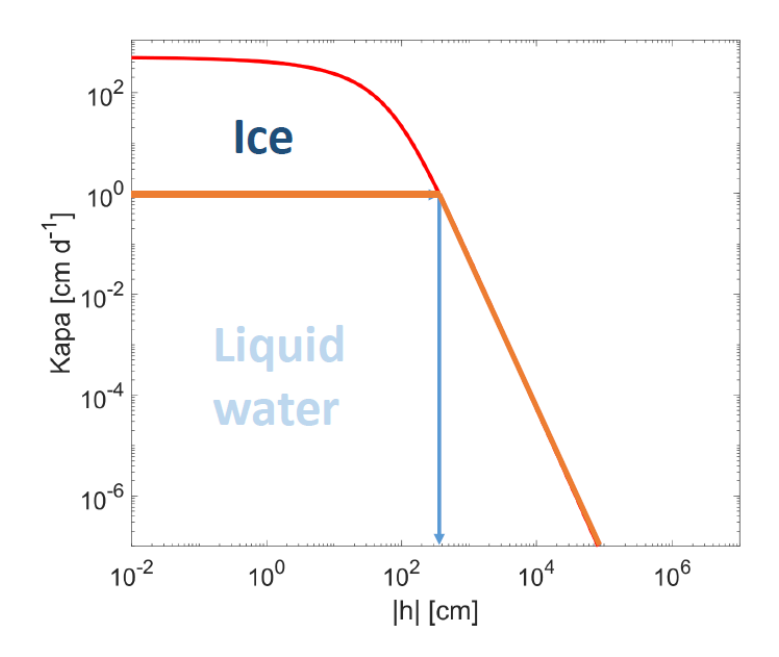

*Figure 4.5. Illustration of the change in apparent hydraulic conductivity due to ice formation. As the large pores are filled with ice, only the smaller pores contribute to the hydraulic conductivity. Illustration by E.Diamantopoulos.*

Below the freezing zone, in the unfrozen soil, water flow is calculated with Richard's equation (Eq. 1 and 3) by applying a specified flux at a specified depth (the border between the frozen and non-frozen zone) as upper boundary condition (section [4.4.1\)](#page-5-1).

#### <span id="page-19-0"></span>4.10 Numerical solutions

#### <span id="page-19-1"></span>4.10.1 1-dimensional numerical solution

Richard's equation is solved numerically using a finite difference scheme in the mixed formulation (Celia et al., 1990). For details, see section 4.9 in (Hansen et al., 1990), available [here.](https://daisy.ku.dk/pdfs/A10.pdf)

#### <span id="page-19-2"></span>4.10.2 2-dimensional numerical solution

Richard's equation is solved numerically using a finite volume scheme. For details see the report: Num2D-v2, section 1.3, available [here.](https://daisy.ku.dk/pdfs/Num2D-v2.pdf)

#### <span id="page-19-3"></span>4.11 Parameter overview

#### **Name and explanation Model (in Daisy) Parameter name**  *(Daisy reference manual)* **Default Default unit** *1D discretization* array Vertical *z<sub>plus</sub> Has default values, see* section [4.1.](#page-1-4) [cm] *2D vertical discretization*  array **Rectangle** *z<sub>plus</sub> Z*<sub>plus</sub> Books array [cm] *2D horizontal discretization* array **Rectangle** *x*<sub>*plus*</sub> 1 User specified [cm] **Clay** Fraction of clay in soil. Definition of particles size depends on which soil classification scheme is used (se[e Table](#page-2-3)  [4.1\)](#page-2-3) horizon *clay clay* User specified [fraction] **Silt Fraction of silt in soil.** Definition of particles size depends on which soil classification scheme is used (se[e Table](#page-2-3)  [4.1\)](#page-2-3)). Can be divided into fine, medium, and coarse. horizon *silt* Silf Super Supers Silf Supers Supers User specified [fraction] **Sand** Fraction of sand in soil. Definition of particles size depends **horizon** *sand sand* User specified [fraction]

#### *Table 4.4. Related Parameter names in Daisy.*

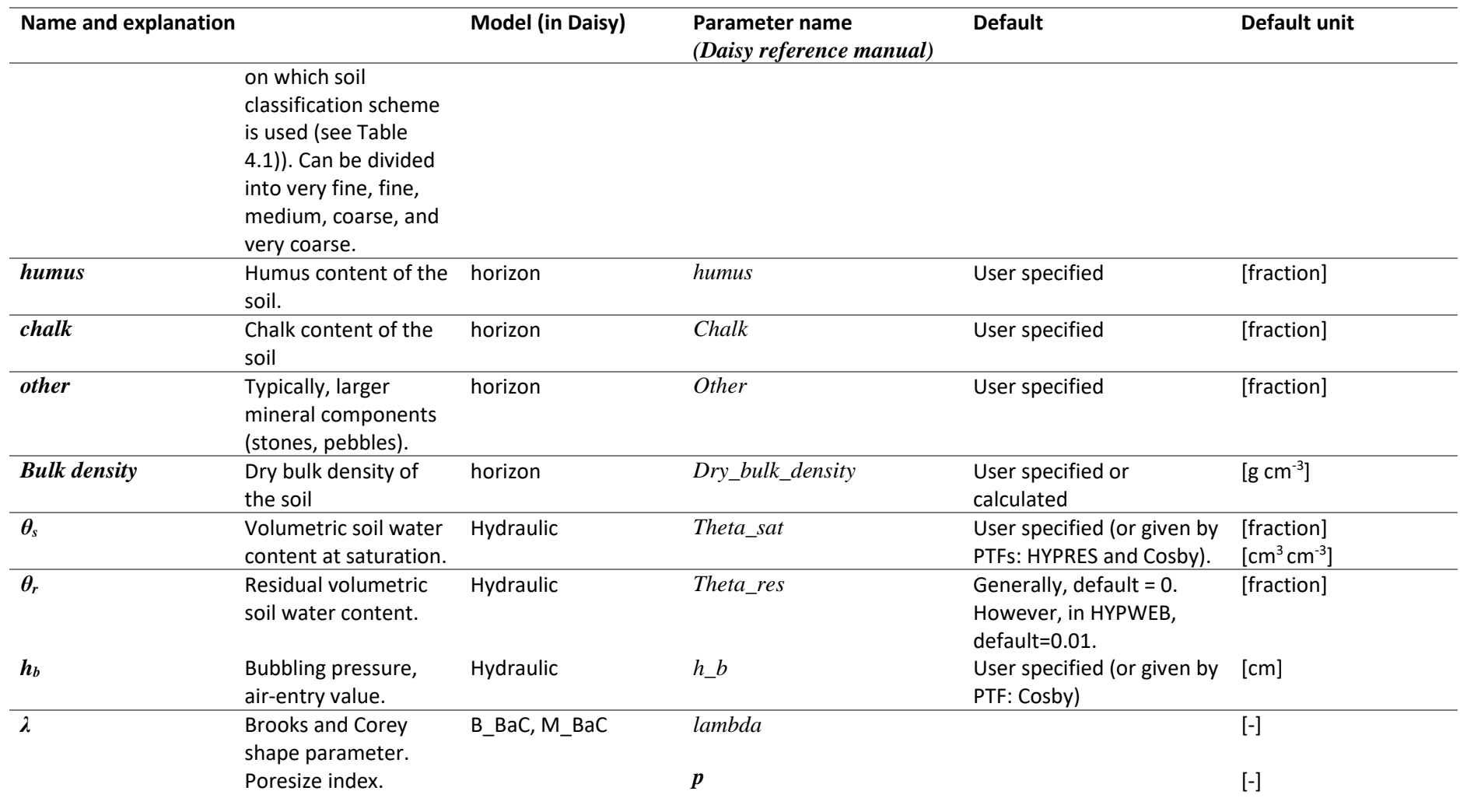

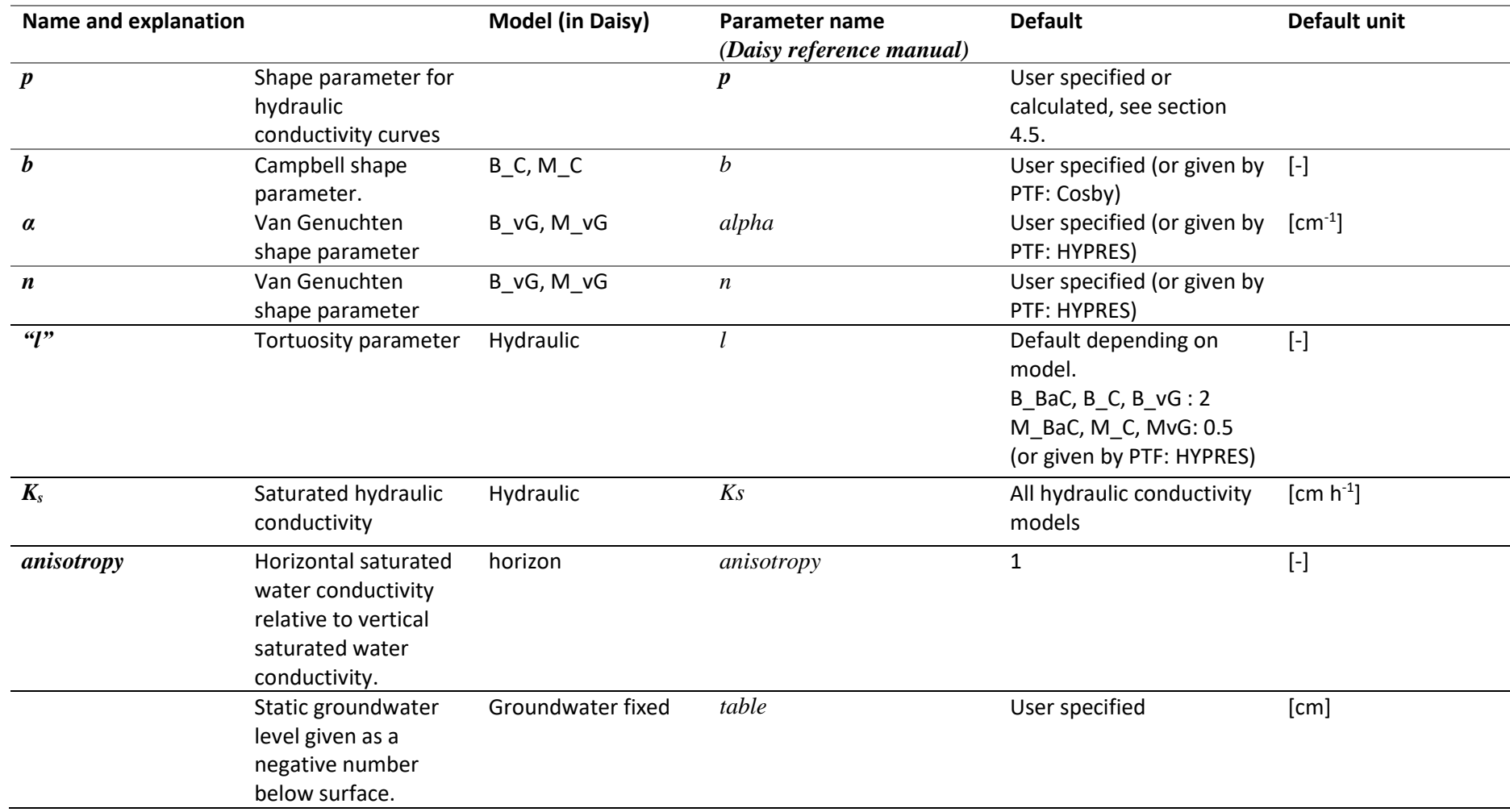

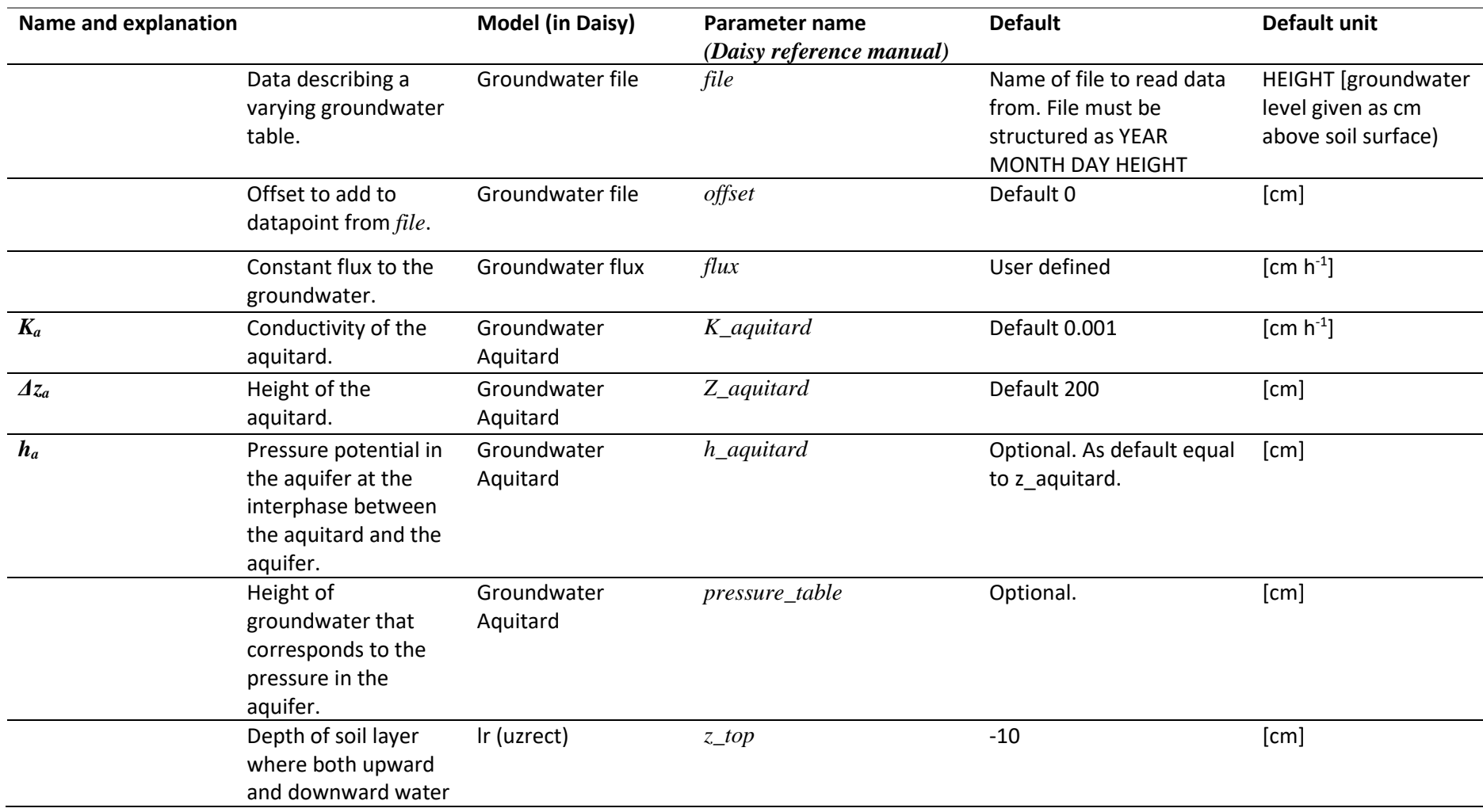

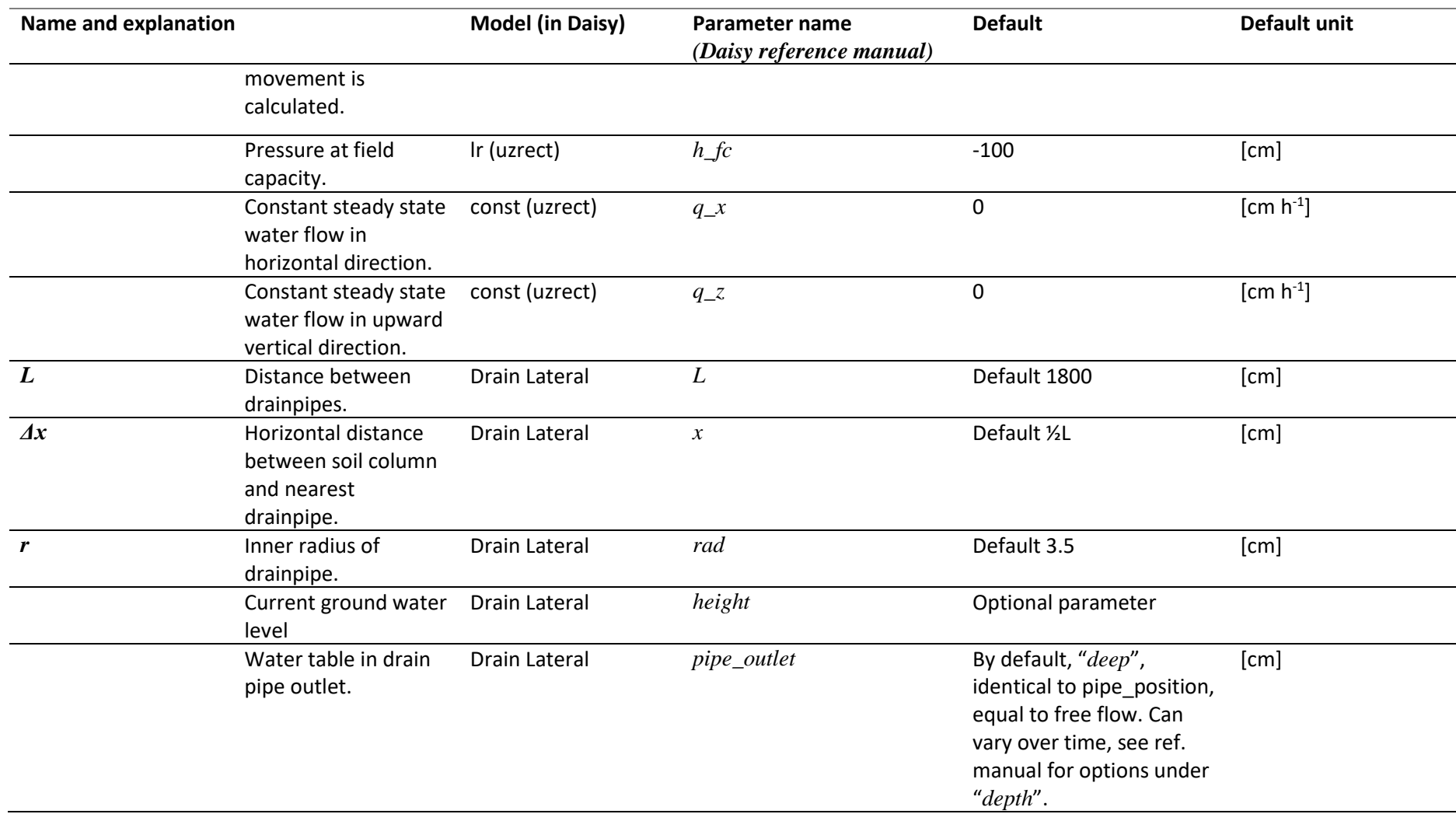

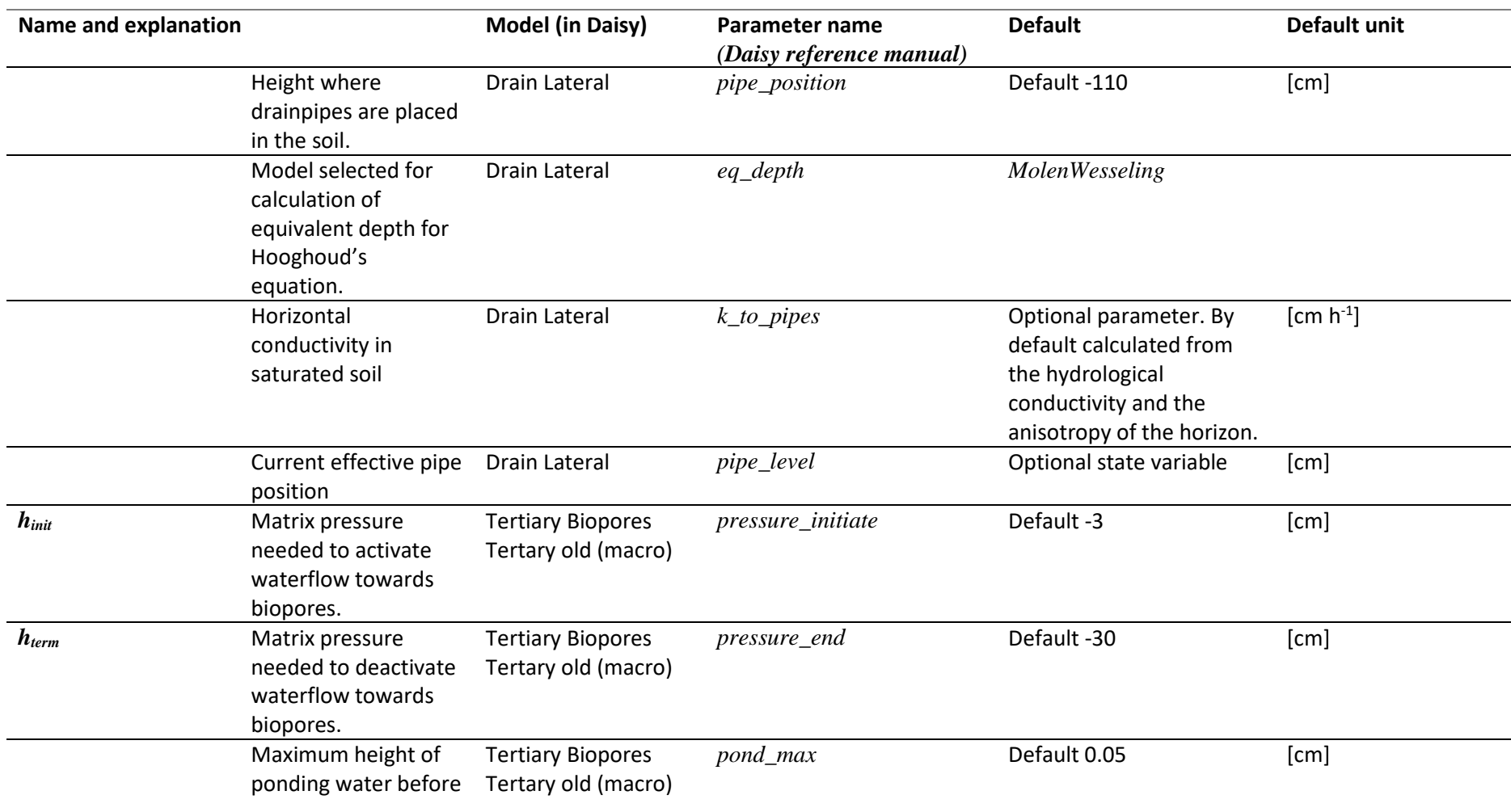

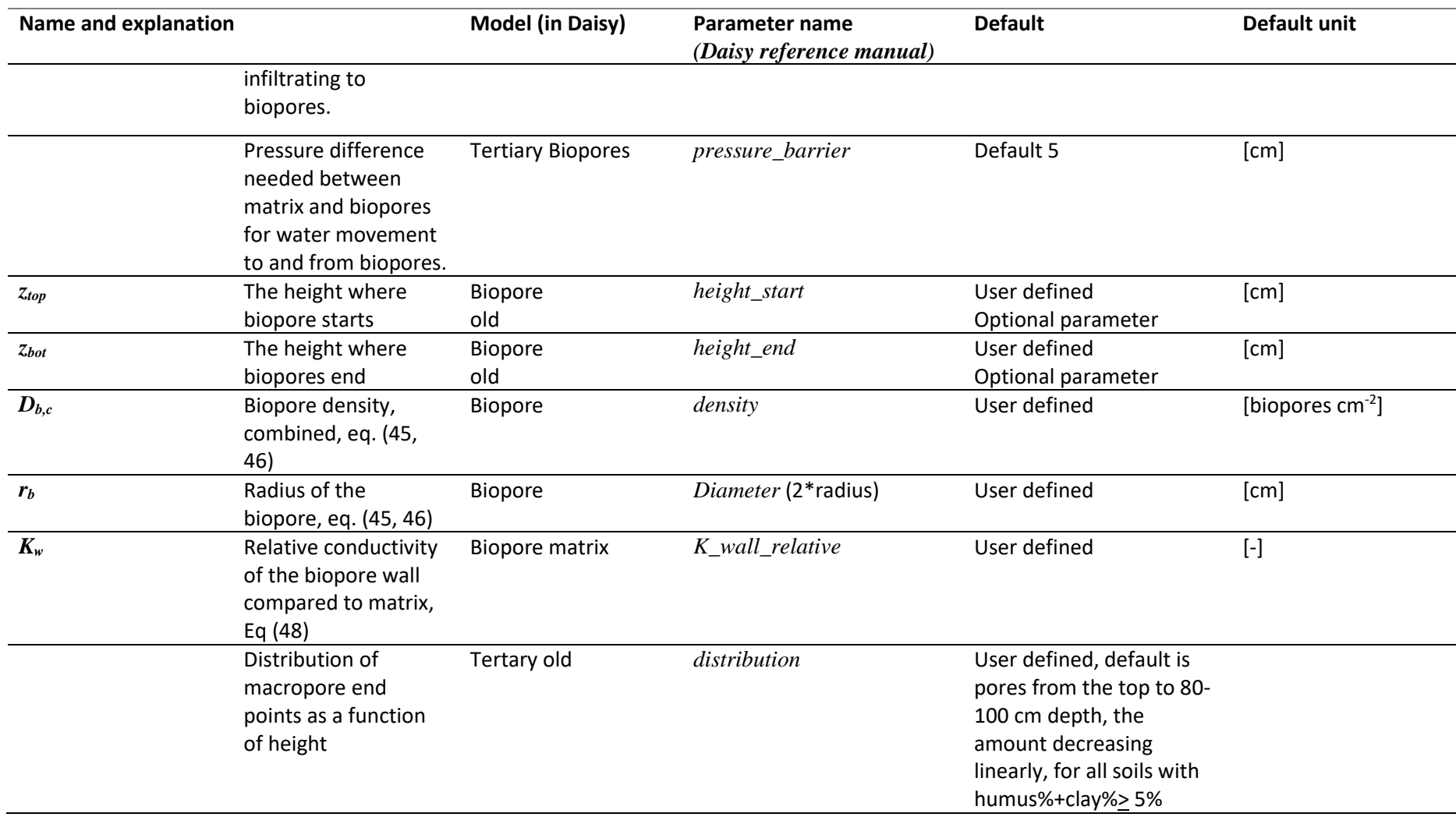

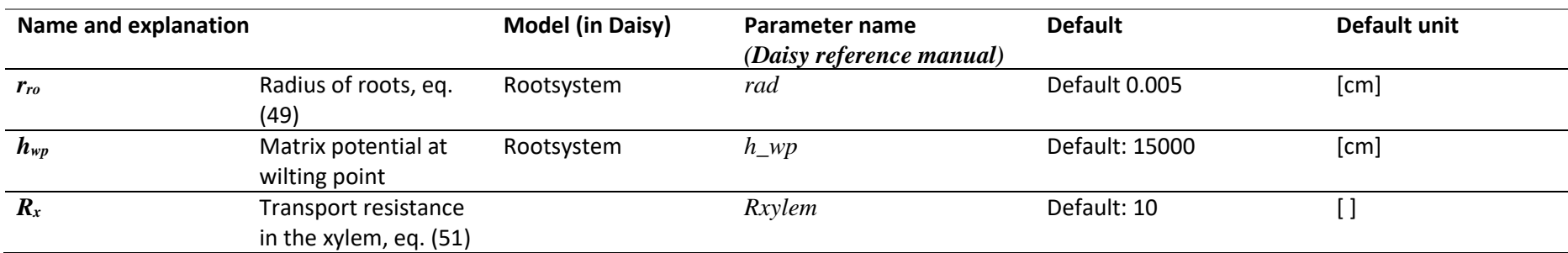

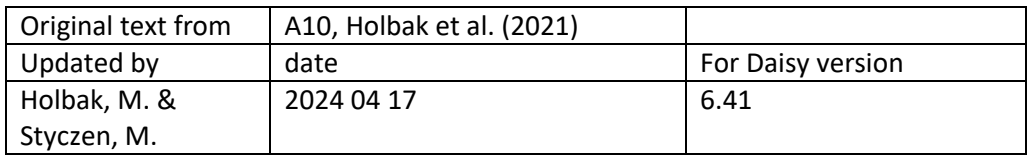

#### <span id="page-28-0"></span>4.12 Appendices

4.1: Additional hydraulic functions.

4.2: Options for calculation of equivalent depth in Hooghoudt's equation.

#### <span id="page-28-1"></span>4.13 References

- Brooks, R.H., Corey, A.T., 1964. Hydraulic properties of porous media, in: Hydrology Paper No. 3. Colorado State University, Fort Collings, p. 27.
- Burdine, N.T., 1953. Relative Permeability Calculations From Pore Size Distribution Data. Journal of Petroleum Technology 5, 71–78. https://doi.org/10.2118/225-G
- Campbell, G.S., 1974. A Simple Method for Determining Unsaturated Conductivity From Moisture Retention Data. Soil Science June 1974, 311–314.
- Celia, M.A., Bouloutas, E.T., Zarba, R.L., 1990. A general mass-conservative numerical solution for the unsaturated flow equation. Water Resources Research 26, 1483–1496. https://doi.org/10.1029/WR026i007p01483
- Cosby, B.J., Hornberger, G.M., Clapp, R.B., Ginn, T.R., 1984. A Statistical Exploration of the Relationships of Soil Moisture Characteristics to the Physical Properties of Soils. Water Resources Research 20, 682–690. https://doi.org/10.1029/WR020i006p00682
- Hansen, S., Abrahamsen, P., 2009. Modeling water and nitrogen uptake using a singleroot concept: Exemplified by the use of the Daisy model, in: Quantifying and Understanding Plant Nitrogen Uptake for Systems Modeling. CRC Press, Taylor & Francis Group, pp. 169–196.
- Hansen, S., Jensen, H.E., Nielsen, N.E., Svendsen, H., 1990. DAISY Soil Plant Atmosphere System Model, NPo-forskning fra Miljøstyrelsen. Miljøstyrelsen, Strandgade 29, 1401 København K.
- Hansen, S., Petersen, C.T., Mollerup, M., Abrahamsen, P., Gjettermann, B., Nielsen, M.H., Styczen, M.E., Poulsen, R., Lørup, J.K., Yamagata, K., Butts, M.B., 2012. Flerdimensional modellering af vandstrømning og stoftransport i de øverste 1–2 m af jorden i systemer med markdræn. Miljøstyrelsen.
- Herkelrath, W.N., Miller, E.E., Gardner, W.R., 1977. Water Uptake By Plants: II. The Root Contact Model. Soil Science Society of America Journal 41, 1039–1043. https://doi.org/10.2136/sssaj1977.03615995004100060004x
- Holbak, M., Abrahamsen, P., Hansen, S., Diamantopoulos, E., 2021. A physically based model for preferential water flow and solute transport in drained agricultural fields. Water Resources Research 57, e2020WR027954. https://doi.org/10.1029/2020WR027954
- Hooghoudt, S.B., 1940. Bijdragen tot de kennis van eenige natuurkundige grootheden van den grond: Algemeene beschouwing van het probleem van de detailontwatering en de infiltratie door middel van parallel loopende drains, greppels, slooten en kanalen.
- Mollerup, M., Abrahamsen, P., Petersen, C.T., Hansen, S., 2014. Comparison of simulated water, nitrate, and bromide transport using a Hooghoudt-based and a dynamic drainage model. Water Resources Research 50, 1080–1094. https://doi.org/10.1002/2012WR013318
- Mollerup, M., Hansen, S., 2007. Power series solution for falling head ponded infiltration with evaporation. Water Resources Research 43. https://doi.org/10.1029/2006WR004928
- Mualem, Y., 1976. A new model for predicting the hydraulic conductivity of unsaturated porous media. Water Resour. Res. 12, 513–522. https://doi.org/10.1029/WR012i003p00513
- Richards, L.A., 1931. Capillary conduction of liquids through porous mediums. Physics 1, 318–333. https://doi.org/10.1063/1.1745010
- Smith, R.E., 1992. OPUS: An Integrated Simulation Model for Nonpoint-Source Pollutants at the Field Scale., Agricultural Research Service. Department of Agriculture (USA).
- Tofteng, C., Hansen, S., Jensen, H.E., 2002. Film and Pulse Flow in Artificial Macropores. Hydrology Research 33, 263–274. https://doi.org/10.2166/nh.2002.0007
- Tokunaga, T.K., 2009. Hydraulic properties of adsorbed water films in unsaturated porous media. Water Resources Research 45. https://doi.org/10.1029/2009WR007734
- van der Molen, W.H., Wesseling, J., 1991. A solution in closed form and a series solution to replace the tables for the thickness of the equivalent layer in Hooghoudt's drain spacing formula. Agricultural Water Management 19, 1–16. https://doi.org/10.1016/0378-3774(91)90058-Q
- Van Genuchten, M.T., 1980. A closed-form equation for predicting the hydraulic conductivity of unsaturated soils. Soil science society of America journal 44, 892–898.
- Weber, T.K.D., Durner, W., Streck, T., Diamantopoulos, E., 2019. A modular framework for modelling unsaturated soil hydraulic properties over the full moisture range. Water Resour. Res. 2018WR024584. https://doi.org/10.1029/2018WR024584
- Weber, T.K.D., Finkel, M., Gonçalves, M. da C., Vereecken, H., Diamantopoulos, E., 2020. Pedotransfer Function for the Brunswick Soil Hydraulic Property Model and Comparison to the van Genuchten-Mualem Model. Water Resources Research 56, e2019WR026820. https://doi.org/10.1029/2019WR026820
- Wösten, J.H.M., Lilly, A., Nemes, A., Le Bas, C., 1998. Using existing soil data to derive hydraulic parameters for simulation models in environmental studies and in land use planning. Report.